## **Traduction du langage algorithmique vers C**

Les éléments des langages sont écrits en **gras**

Les parties en *italique* doivent être remplacés par des éléments des langages

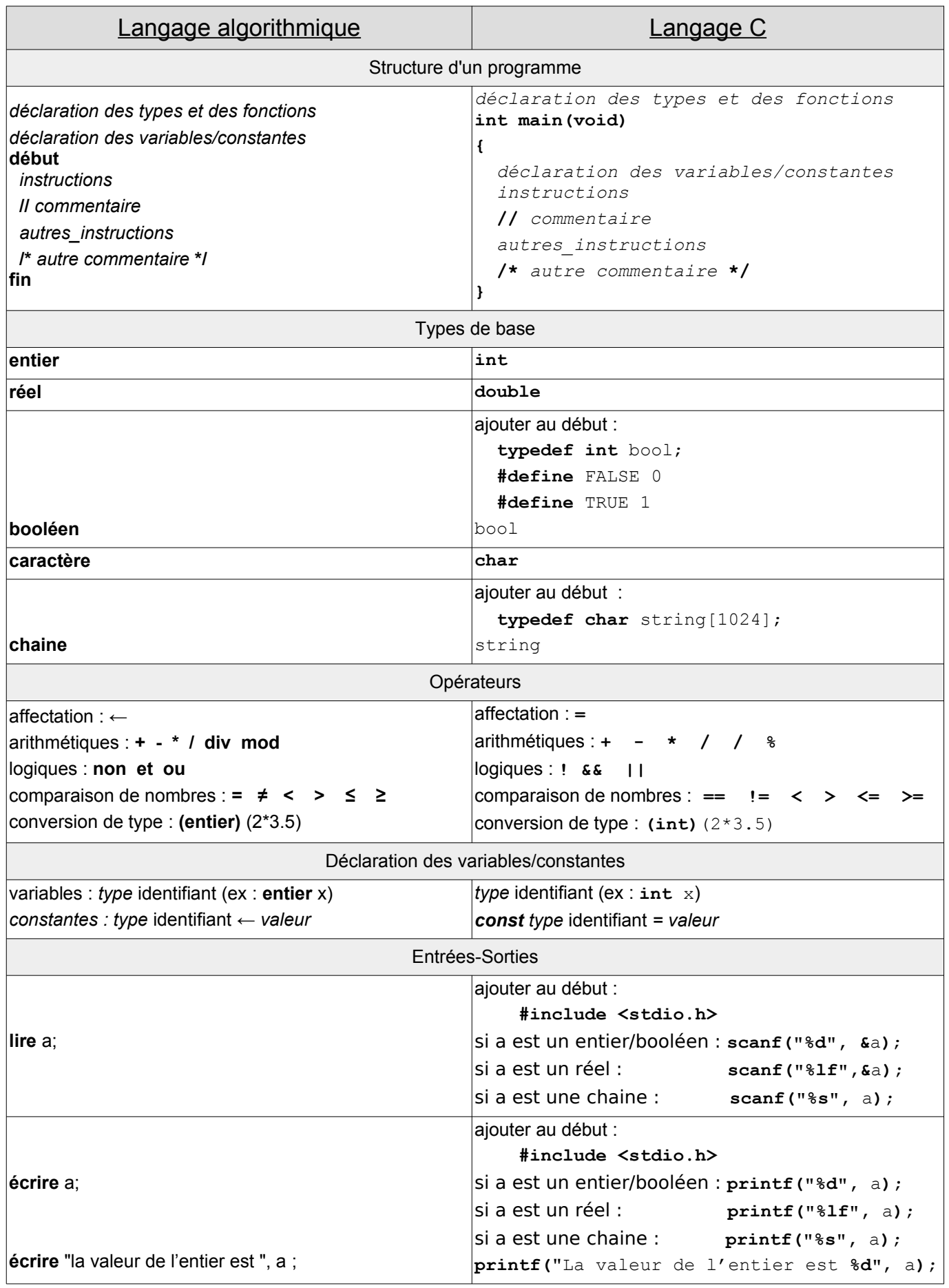

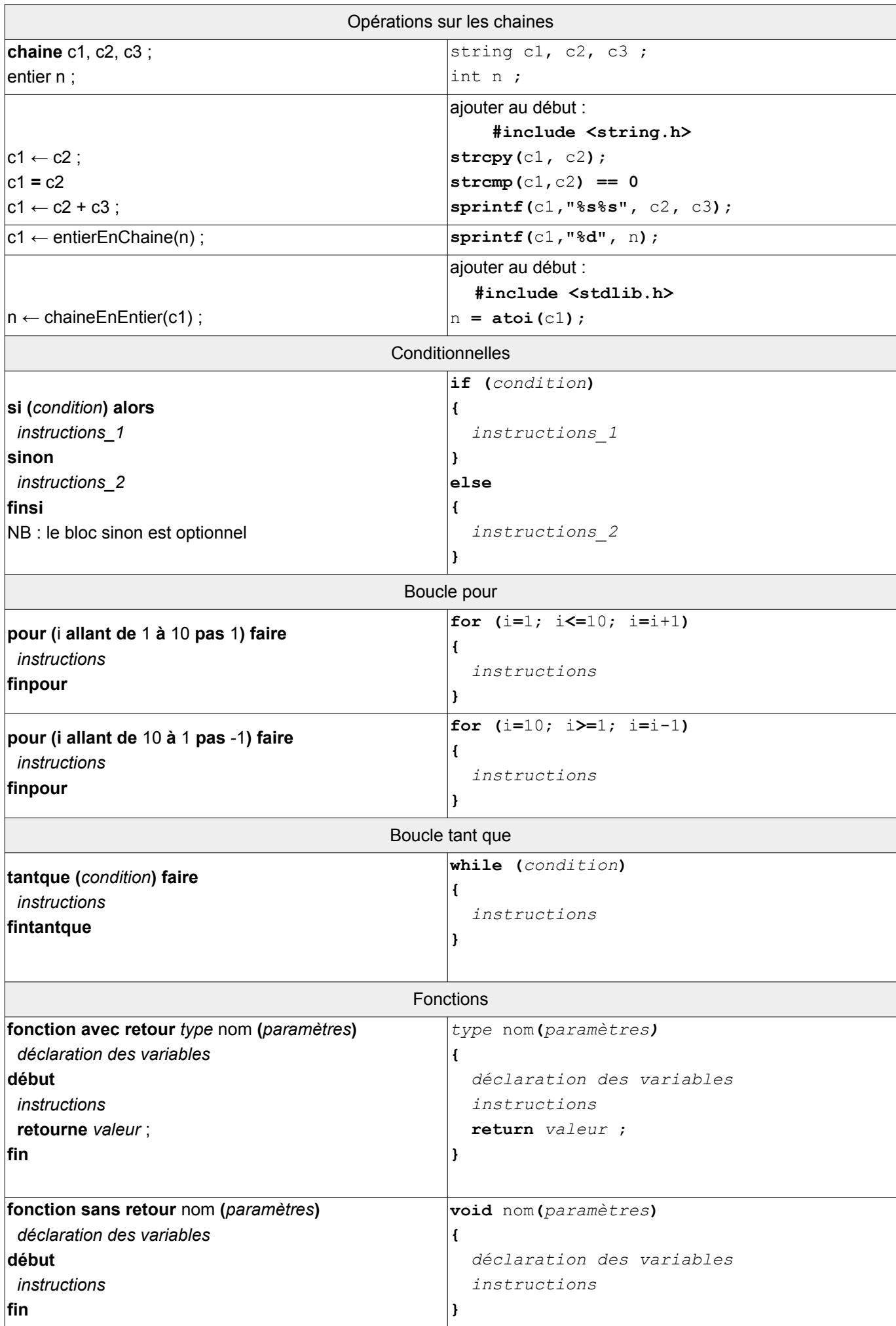

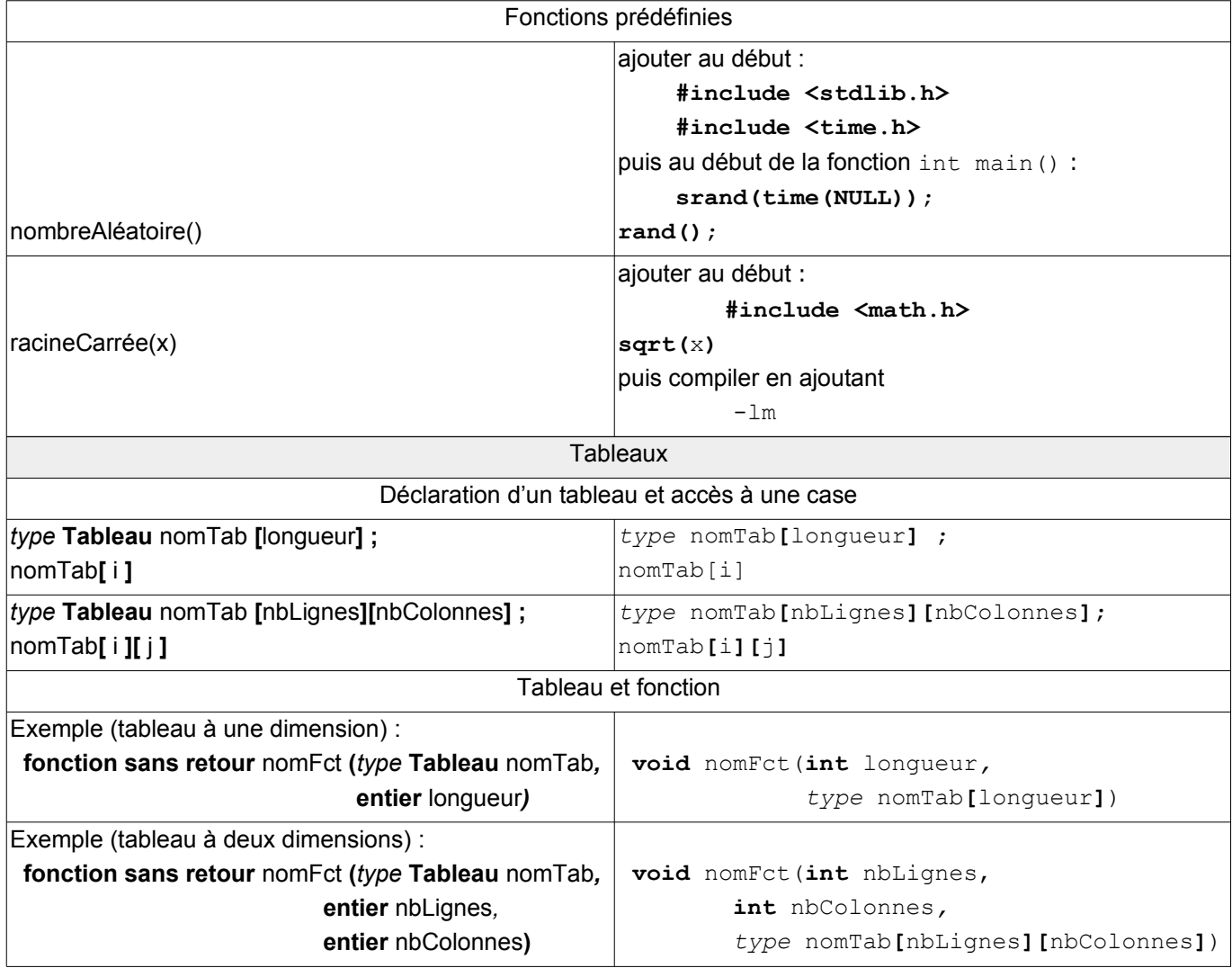